## **GONG - Funcionalidad #916**

## **No funcionan los resumenes de gasto detallados por actividad.**

2011-03-02 17:09 - Jaime Ortiz

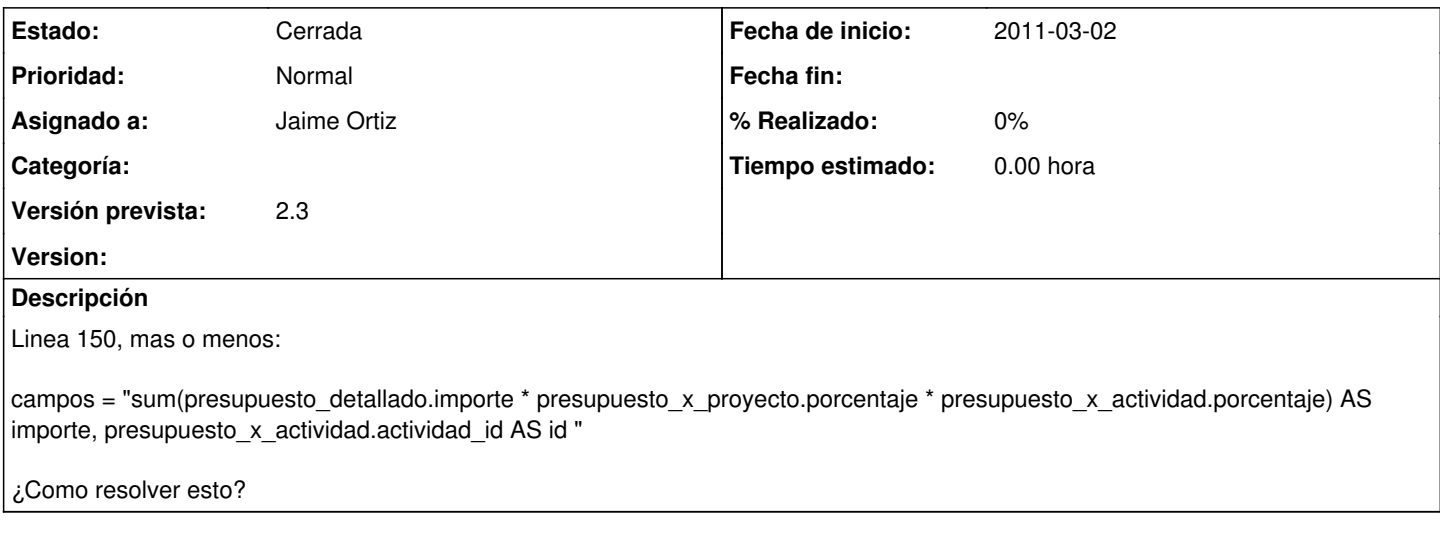

## **Histórico**

**#1 - 2011-03-22 14:21 - Jaime Ortiz**

*- Estado cambiado Nueva por Cerrada*

*- Versión prevista establecido a 2.3*